## **Week commencing: Monday, 27 April**

**The tasks highlighted in yellow are the ones we really want you to focus on each week. For the other areas, do what you can but please don't worry. Your wellbeing is the most important thing at this time! Further details for every subject are on your epraise. If you are unsure about anything, please email your subject teacher or the support email: [year9support@ivybridge.devon.sch.uk.](mailto:year7support@ivybridge.devon.sch.uk)** 

## **Year 9 Weekly Menu**

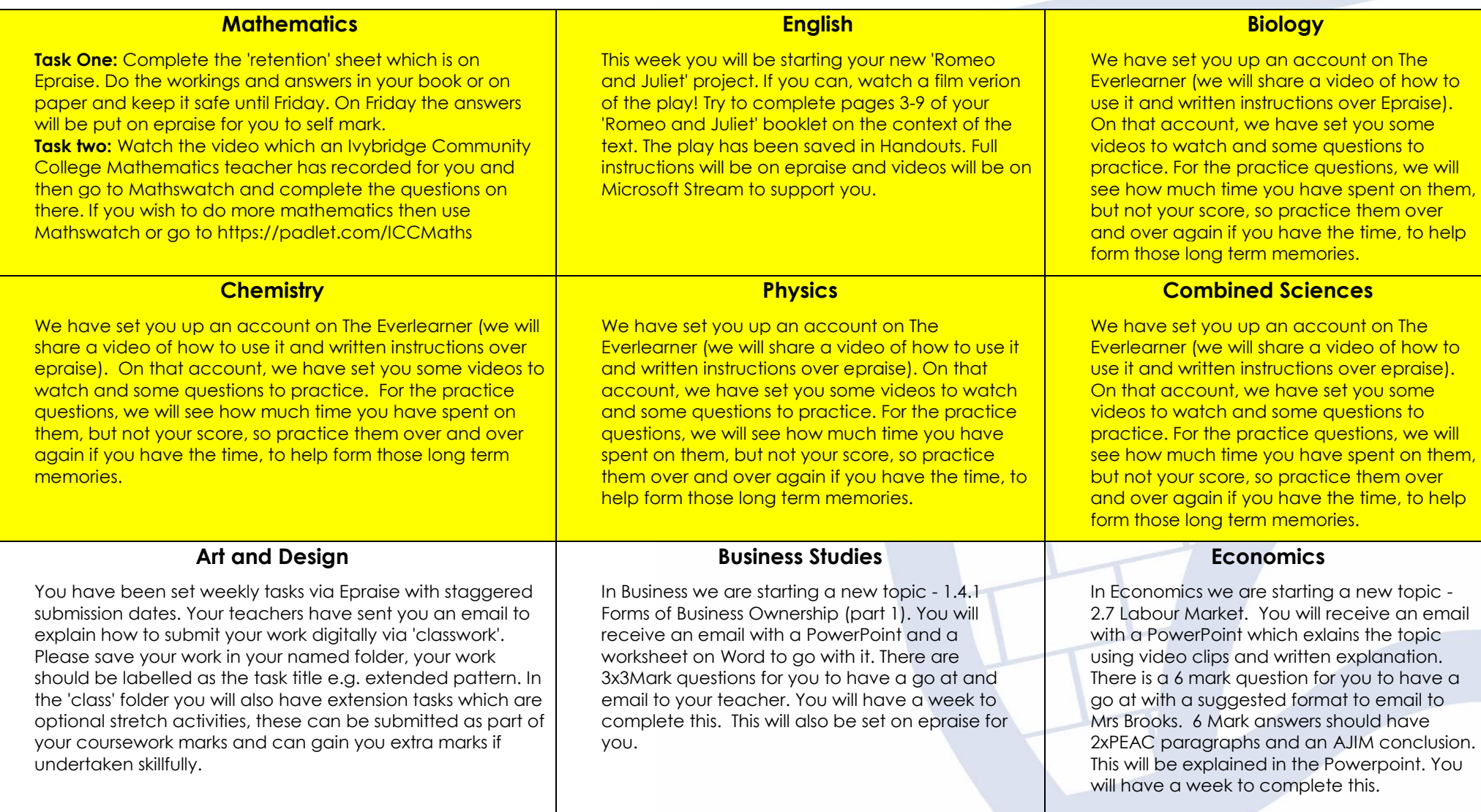

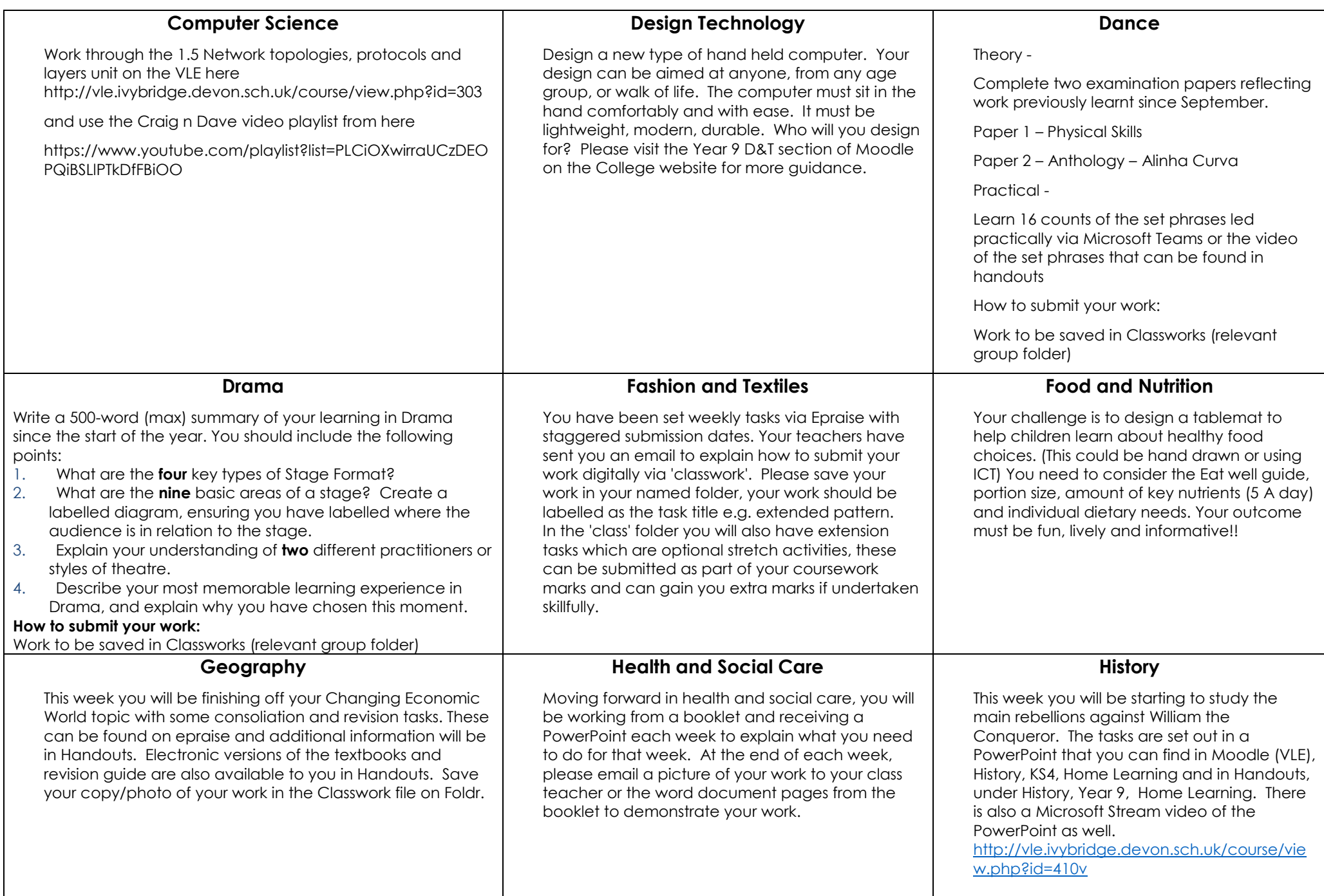

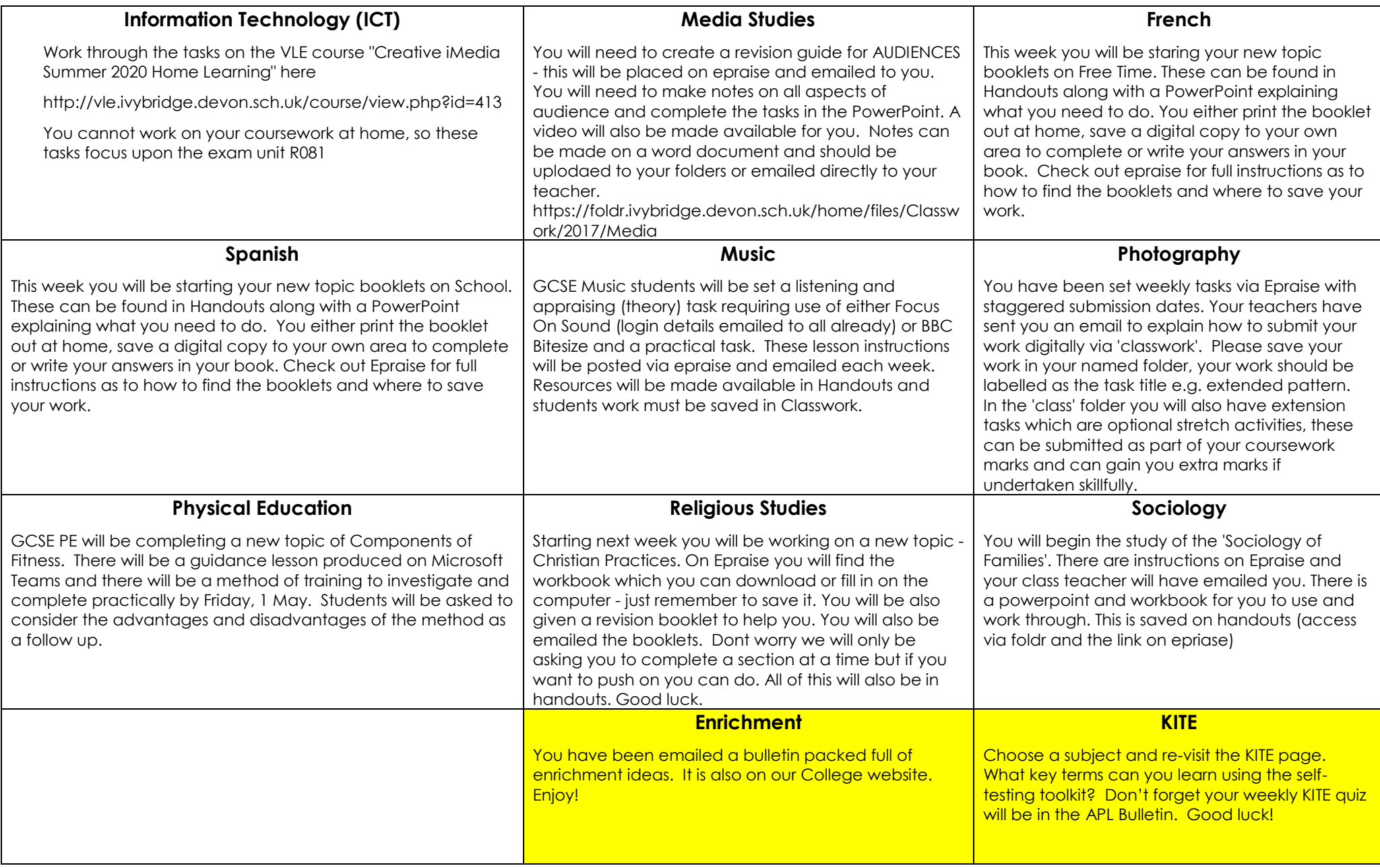